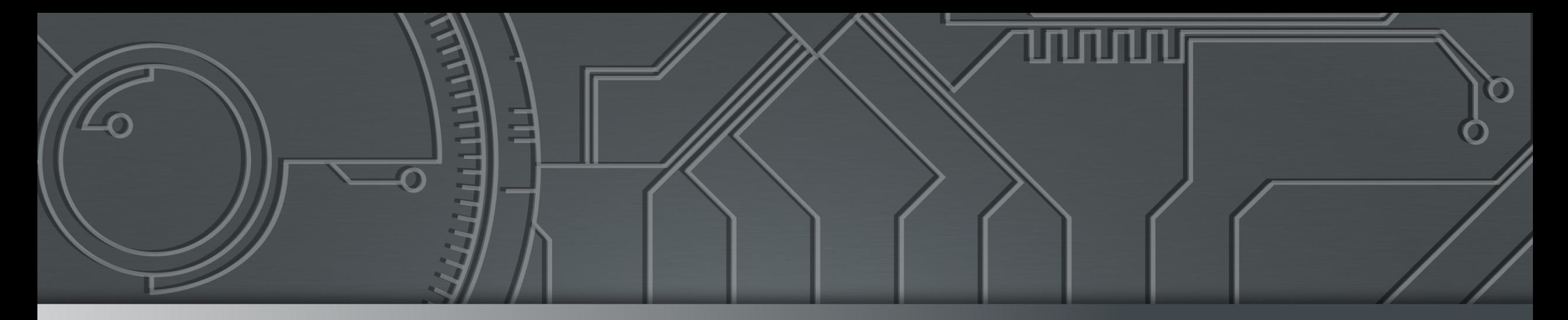

# nie.br egi.br | Cert b.br

*Live* **Intra Rede – Principais Ataques na Internet 30 de setembro de 2020 Evento** *Online*

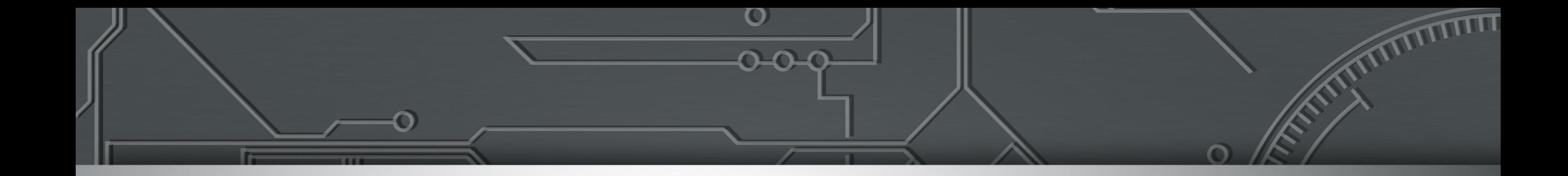

## **Uso de** *Netflows* **para Segurança**

**Dr. Klaus Steding-Jessen Gerente Técnico jessen@cert.br**

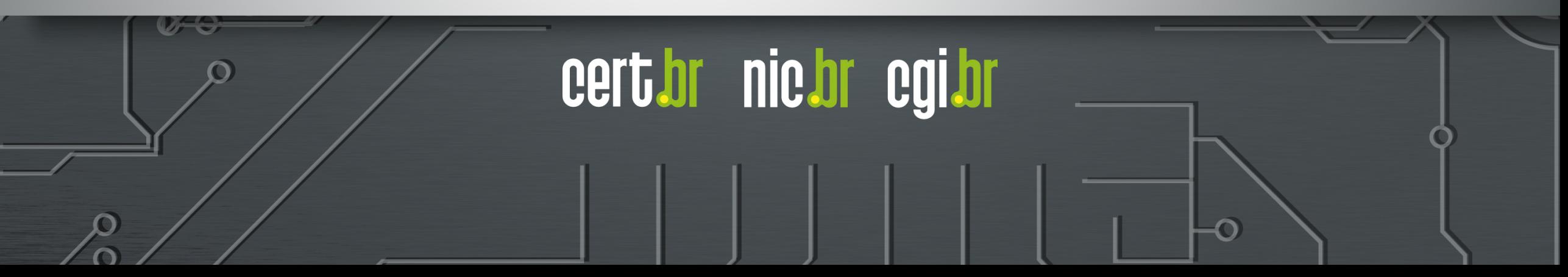

### **Objetivos**

#### **Provavelmente você já tem habilidade de gerar** *netflow* **nos seus elementos de rede**

- custo zero

### **É possível fazer tudo com** *software* **livre**

- custo zero

#### *Netflows* **para segurança e não só para engenharia de tráfego**

- detectar *botnets*, DDoS saindo da sua rede, etc
- dados históricos para investigação de incidentes

#### **Todos os exemplos mostrados utilizaram**

- nfcapd ou sfcapd para coleta dos *netflows*
- nfdump para consulta

### **O que é um** *NetFlow*

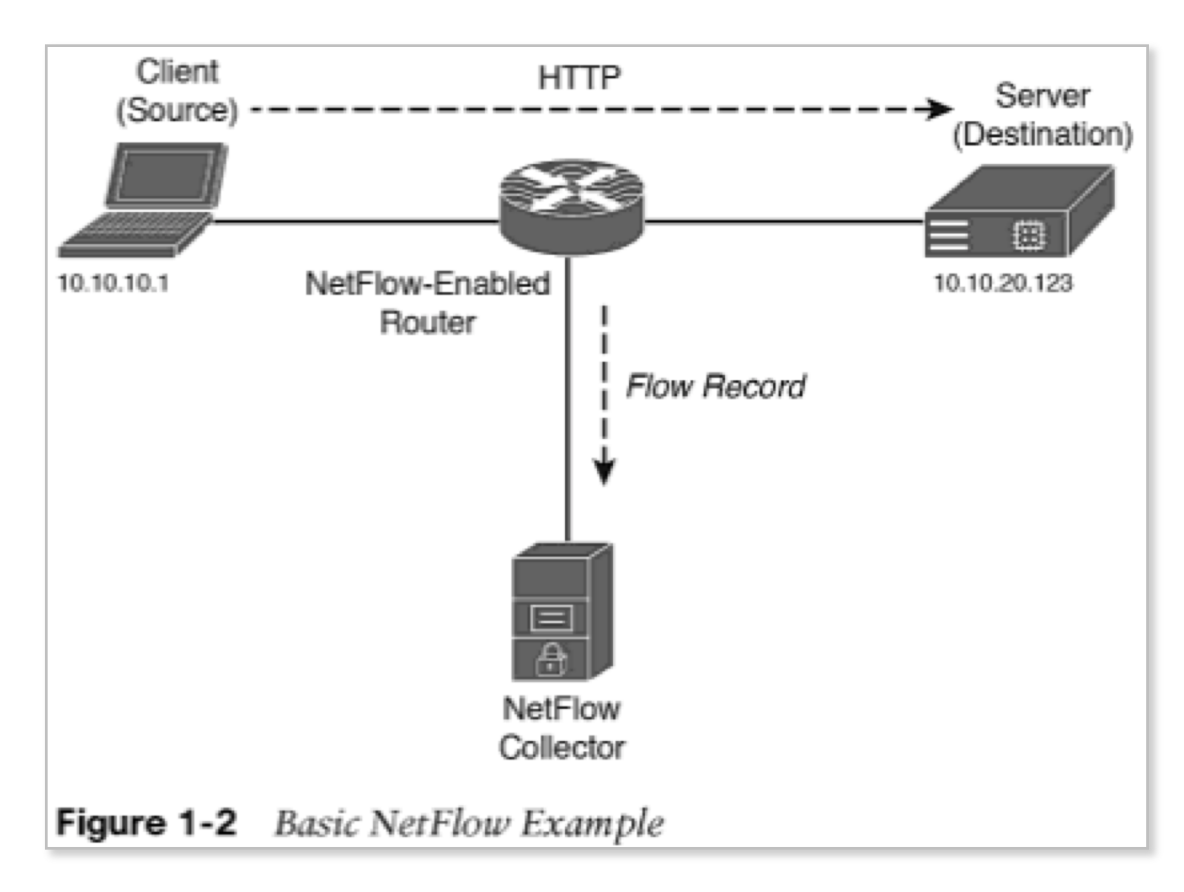

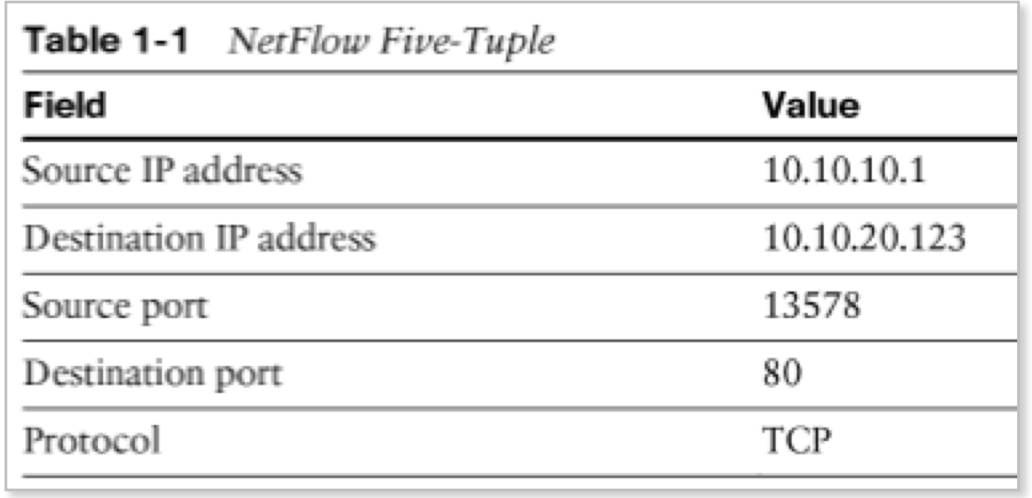

cert.br nic.br cgi.br

**Fontes:** 

*Network Security with NetFlow and IPFIX: Big Data Analytics for Information Security* <http://www.ciscopress.com/store/network-security-with-netflow-and-ipfix-big-data-analytics-9781587144387>

*NetFlow – Wikipedia* 

<https://en.wikipedia.org/wiki/NetFlow>

### Exemplo de *NetFlow*: **Clientes Consultando DNS do Google**

#### $$$  nfdump -R /var/log/flows/2017/12/06 \

#### **'proto udp and dst port 53 and (dst host 8.8.4.4 or dst host 8.8.8.8)'**

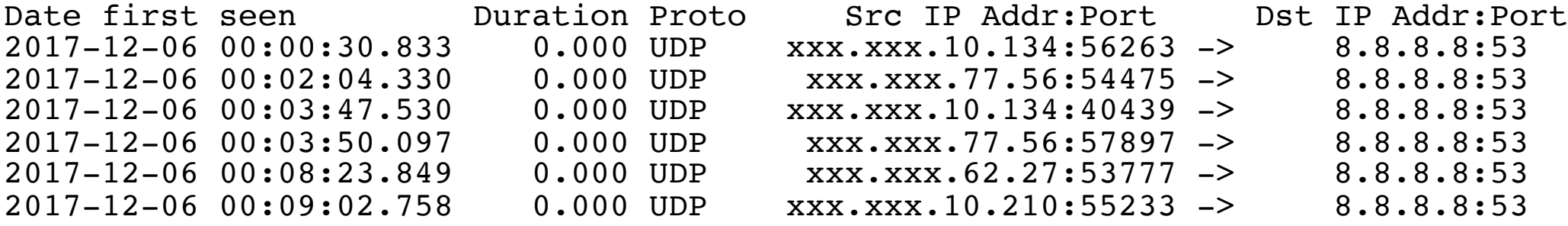

#### [...]

2017-12-06 15:38:43.989 0.000 UDP xxx.xxx.11.83:46347 -> 8.8.8.8:53 2017-12-06 15:38:45.134 0.000 UDP xxx.xxx.77.56:47928 -> 8.8.8.8:53 0.000 UDP xxx.xxx.13.106:32768 -><br>0.000 UDP xxx.xxx.11.83:35310 -> 2017-12-06 15:39:36.639 0.000 UDP xxx.xxx.11.83:35310 -> 8.8.8.8:53  $xxxx.xxx.115.110:57283$  -> Summary: total flows: 3341, total bytes: 149035520, total packets: 1710592, avg bps: 21144, avg pps: 30, avg bpp: 87 Time window: 2017-12-06 00:00:00 - 2017-12-06 15:39:59 Total flows processed: 53147598, Blocks skipped: 0, Bytes read: 3409846180 Sys: 10.574s flows/second: 5025915.9 Wall: 10.563s flows/second: 5031249.4

nic.br cg

### Detecção de CPEs Comprometidos: **Via Acessos a Servidores DNS Maliciosos**

#### **Sugestão de consulta** *NetFlow*

- protocolo UDP porta destino 53 (DNS)
- origem no bloco de clientes
- cujo destino **não** seja
	- o seu recursivo
	- os servidores do Google (ou outros servidores públicos)
- \$ nfdump -R /var/log/flows/2017/12/06 'proto udp and dst port 53 and src net xx.xx.xx.xx/nn and not (dst host 8.8.4.4 or dst host 8.8.8.8 or dst host <seu-recursivo>)'

**nic.br** 

#### **Como interpretar o resultado**

- todo IP que aparecer no resultado consultou um DNS potencialmente malicioso
	- provavelmente está invadido
	- é necessário atuar
		- ex: atualizar *firmware*, trocar senha padrão, corrigir vulnerabilidades, etc

### Detecção de *Botnets* IoT: **Via Acessos a IPs de Comando e Controle**

#### **Sugestão de consulta** *NetFlow*

- destino a IPs publicamente listados como comando e controle de *botnets* IoT (que incluem *botnets* de CPEs)

<https://www.abuseat.org/iotcc.txt>

\$ nfdump -R /var/log/flows/2017/12/06 'proto tcp and dst ip in [ @include iotcc.txt ]'

#### **Como interpretar o resultado**

- todo IP que aparecer no resultado acessou o comando e controle
	- provavelmente é um IoT ou um CPE invadido
	- é necessário atuar
		- se for IoT de cliente: contatá-lo para atualizar *firmware*, trocar senha padrão, corrigir vulnerabilidades, etc;

**nic br** 

- se for um CPE invadido: atualizar *firmware*, trocar senha padrão, corrigir vulnerabilidades, etc

#### **Outra fonte de IPs maliciosos**

[https://urlhaus.abuse.ch/downloads/text\\_online/](https://urlhaus.abuse.ch/downloads/text_online/)

### Ataques DDoS: **Detecção de grandes geradores de tráfego (1/2)**

#### **Sugestão de consulta** *NetFlow*

- procurar por todos os IPs que geraram muito tráfego
- somente em uma rede específica (CIDR)
- excluindo todos os serviços legítimos (como servidores web, vídeo conferência, etc)
- \$ nfdump -R /var/log/flows/2017/12/07 -s srcip/bytes -L 10G -n 10 'src net xx.xx.xx.xx/nn and not dst net xx.xx.xx.xx/nn and not ip in [ @include servers.txt ]'

#### **Parâmetros da consulta:**

- **-s srcip/bytes** mostra estatísticas por IP, ordenado por *bytes*
- **-L 10G** mostra somente os *flows* com 10 Gbytes ou mais de tráfego
- **-n 10** mostra somente os top 10 IPs
- **xx.xx.xx.xx/nn** deve ser o bloco CIDR de sua rede que você deseja ver se tem algum **amplificador** ou *botnet* **IoT**
- **src net xx.xx.xx.xx/nn** especifica que só interessa o tráfego com origem na sua rede
- **not dst net xx.xx.xx.xx/nn** especifica que o destino deve ser fora da sua rede (ou seja, não pega tráfego interno)
- **not ip in** exclui todos os IPs de uma lista específica de IPs
- **servers.txt** um arquivo ASCII que contém uma lista com todos os servidores da rede que geram muito tráfego e que você não está interessado em consultar pois já sabe que geram muito tráfego (exemplo: servidores *web*, *e-mail*, etc)

### Ataques DDoS: **Detecção de grandes geradores de tráfego (2/2)**

#### **Resultado da consulta** *NetFlow*

\$ nfdump -R /var/log/flows/2017/12/07 -s srcip/bytes -L 10G -n 10 'src net xx.xx.xx.xx/nn and not dst net xx.xx.xx.xx/nn and not ip in [ @include servers.txt ]'

Top 10 Src IP Addr ordered by bytes:

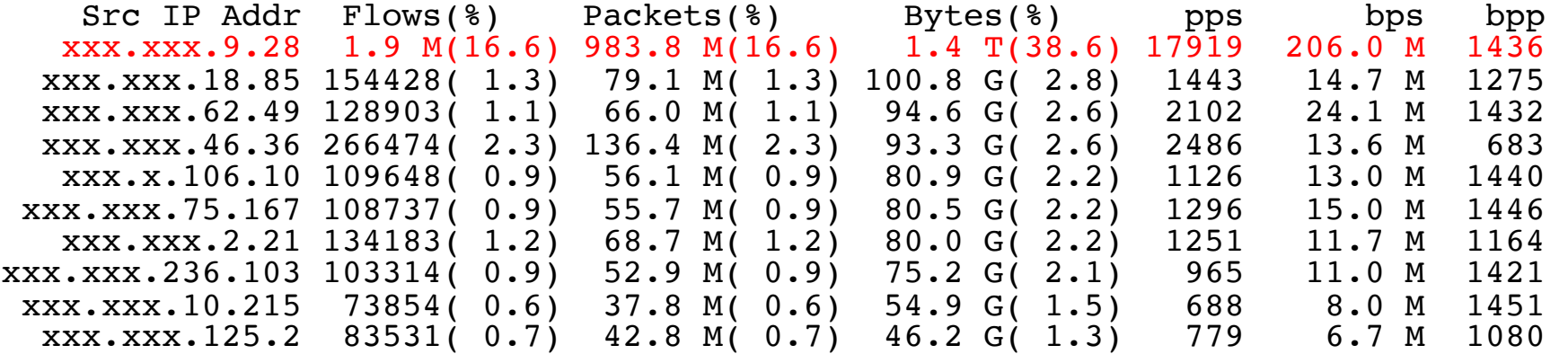

Summary: total flows: 11587182, total bytes: 3657941800960, total packets: 5932637184, avg bps: 533034287, avg pps: 108062, avg bpp: 616 Time window: 2017-12-07 00:00:00 - 2017-12-07 15:14:59 Total flows processed: 41883344, Blocks skipped: 0, Bytes read: 2687644604 Sys: 16.990s flows/second: 2465146.9 Wall: 16.975s flows/second: 2467332.3

#### **Como interpretar o resultado**

- todo IP que aparecer no resultado potencialmente gerou um ataque DDoS para fora da rede

**nic.br** 

- necessário investigar se é um amplificador ou parte de uma *botnet*

### *NetFlows*: **Referências**

RFC 7011 / STD 77: *Specification of the IP Flow Information Export (IPFIX) Protocol for the Exchange of Flow Information*

- <https://tools.ietf.org/html/rfc7011>
- *NetFlow version 9*
	- <https://www.cisco.com/c/en/us/products/ios-nx-os-software/netflow-version-9/>
- NFDUMP/ NfSen
	- [http://nfdump.sourceforge.net](http://nfdump.sourceforge.net/)
- *Mikrotik Traffic Flow*
	- [https://wiki.mikrotik.com/wiki/Manual:IP/Traffic\\_Flow](https://wiki.mikrotik.com/wiki/Manual:IP/Traffic_Flow)
- *Juniper Flow Monitoring*
	- [https://www.juniper.net/documentation/en\\_US/junos/information-products/pathway-pages/services](https://www.juniper.net/documentation/en_US/junos/information-products/pathway-pages/services-interfaces/flow-monitoring.html)interfaces/flow-monitoring.html

cert br nic br

#### Uso de *Flows* no Tratamento de Incidentes da Unicamp

- <https://ftp.registro.br/pub/gts/gts26/01-flows-unicamp.pdf>
- <https://youtu.be/ckEX7vUFOzk>

### Como Melhorar o Cenário: **Investir no Básico**

### **Manter Sistemas Atualizados**

- Acompanhe todos os fabricantes do seu parque
- Atualize **TODOS** os sistemas e aplicações
	- mesmo que sejam "só internos"
- Defina regras para priorizar a aplicação de correções de segurança <https://www.first.org/cvss/>

### **Múltiplos Fatores de Autenticação**

- Impede sucesso de força bruta de senhas
- Reduz impacto do comprometimento de credenciais

Tecnologias:

- Chaves criptográficas / certificados
- *Tokens*
	- em *hardware* (FIDO2/U2F)
	- em *software* (HOTP/TOTP)

### **Receber e Tratar Notificações**

Acompanhar todas as notificações enviadas para

- *E-mail* do contato abuse-c do ASN no serviço whois
- *E-mail* de abuse ou do grupo de tratamento de incidentes

Considere que:

- Outras organizações e CSIRTs tem dados relevantes a passar
- Geralmente informações que podem utilizadas gratuitamente

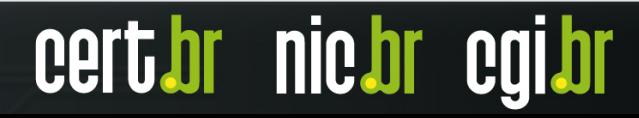

### Depois de Investir no Básico: **Adotar Protocolos Mais Modernos**

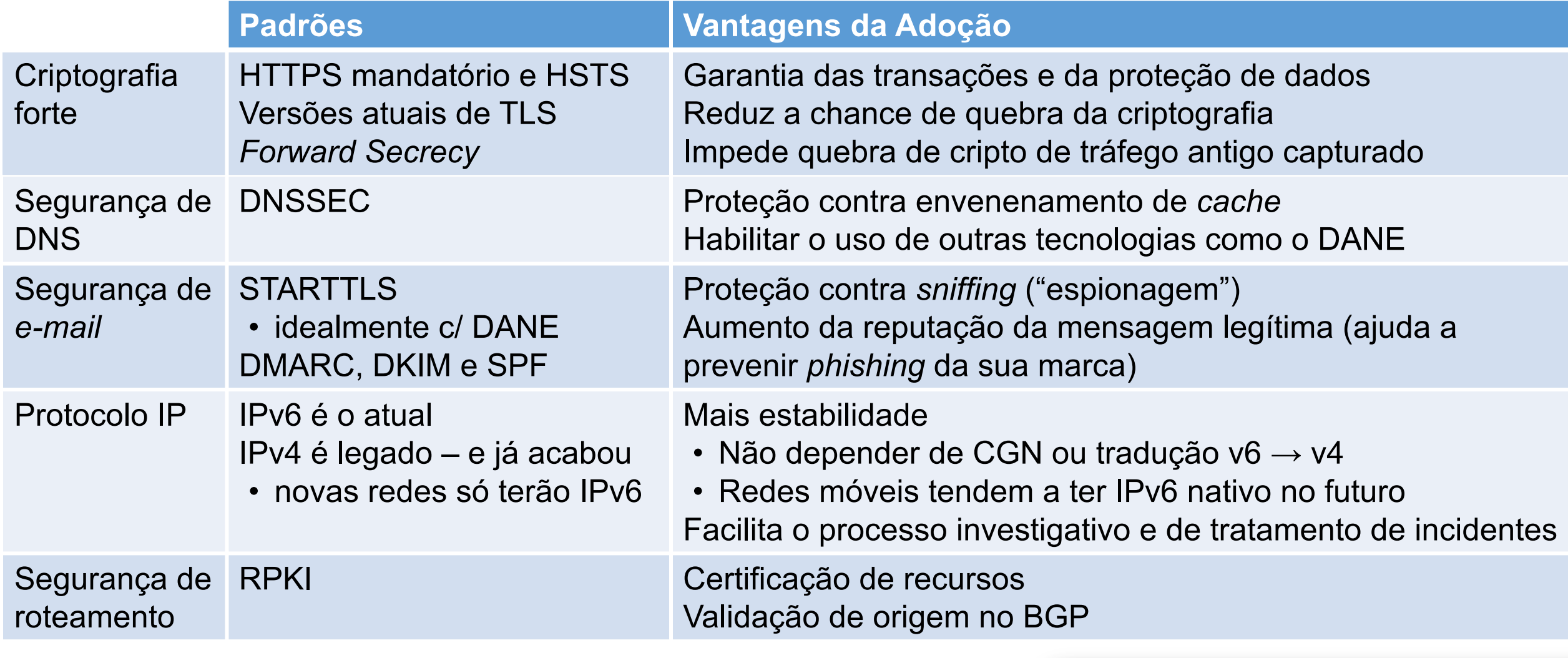

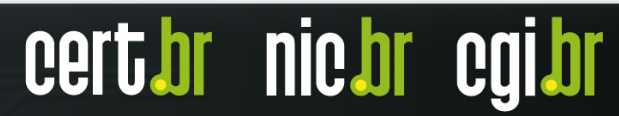

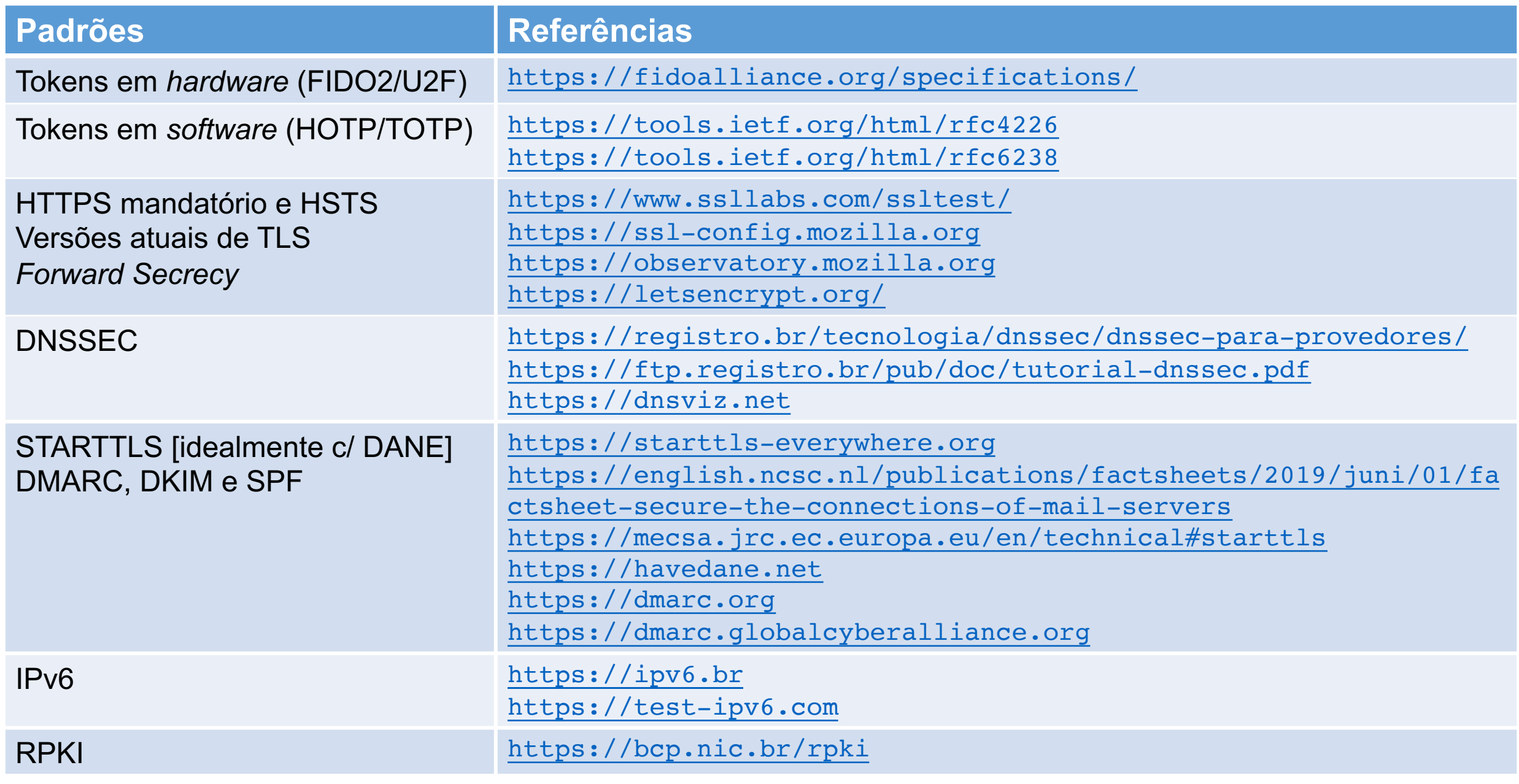

 $\bullet$ 

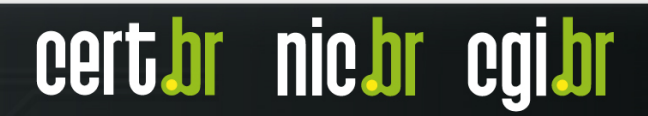

### Precisamos um Ecossistema mais Saudável: **Programa por uma Internet mais Segura**

Objetivo principal:

- Reduzir o número de sistemas que possam ser abusados para gerar ataques DDoS

Incentivo à adoção de boas práticas:

- *Hardening*
- Segurança de roteamento (MANRS)
- *Anti-spoofing* (BCP 38)
- Reduzir serviços abertos que permitam amplificação

Iniciativa conjunta:

- ISOC, NIC.br, SindiTelebrasil, Abranet, Abrint, Abinee

#### **<https://bcp.nic.br/i+seg>**

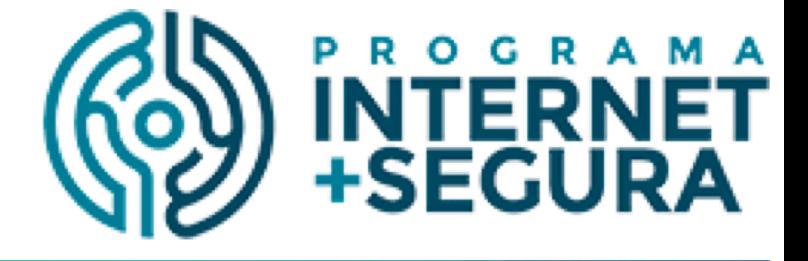

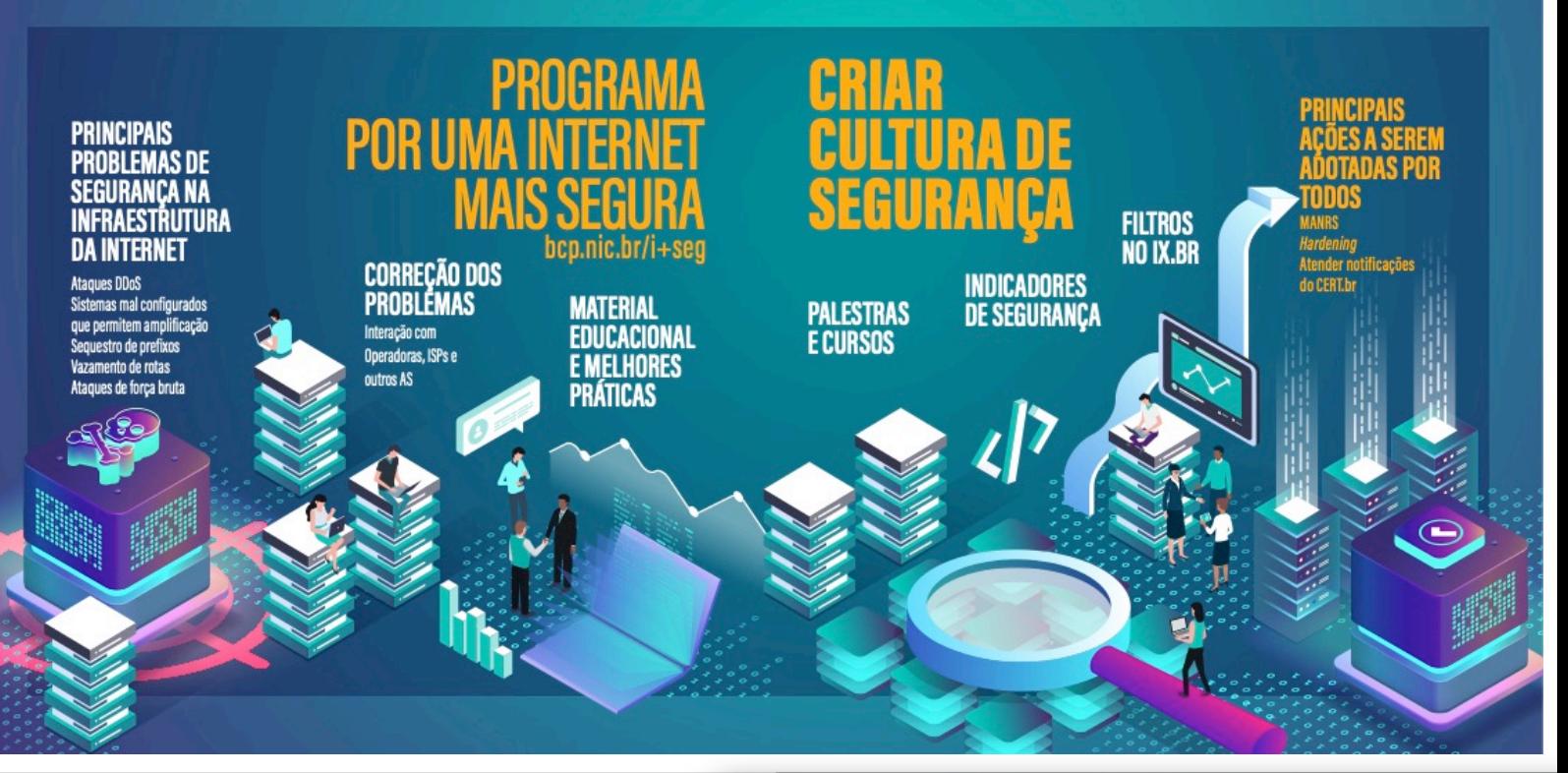

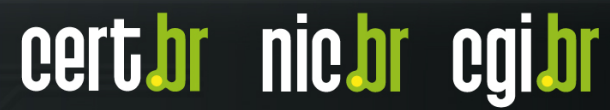

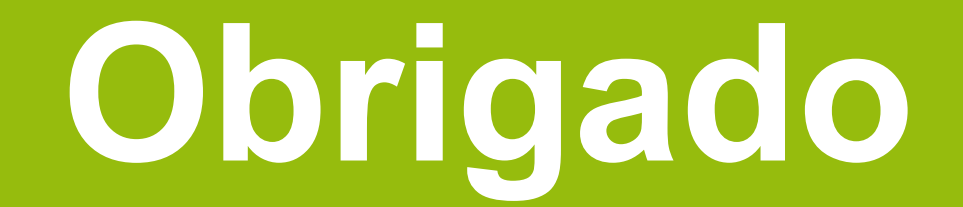

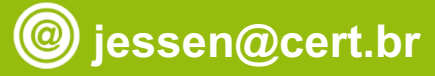

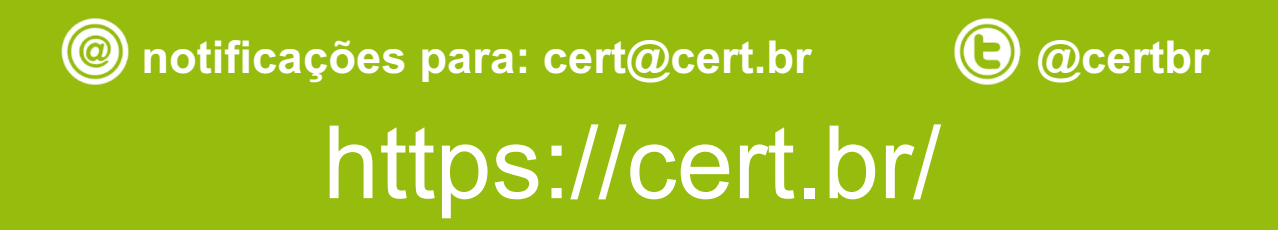

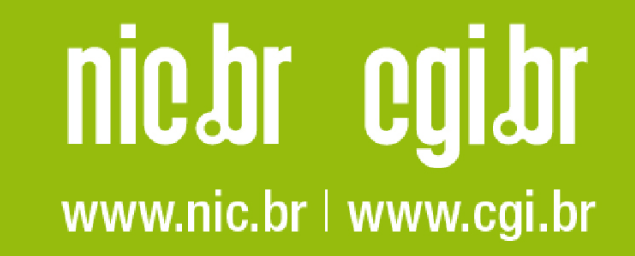